#### Олимпиада «Физтех» по физике, февраль 2022

#### Класс 11

#### Вариант 11-03

Шифр (заполняется секретарём)

1. Массивная плита движется с постоянной скоростью U вертикально вверх. К плите подлетает шарик, имеющий перед ударом скорость  $V_1 = 12$  м/с, направленную под

к вертикали (см. рис.). После неупругого удара о гладкую углом  $\alpha$  sin  $\alpha$  =

горизонтальную поверхность плиты шарик отскакивает со скоростью  $V_2$ , составляющей угол  $\beta\left(\sin \beta = \frac{1}{3}\right)$  с вертикалью.

1) Найти скорость  $V_2$ .

2) Найти возможные значения скорости плиты  $U$  при таком неупругом ударе.

Действие силы тяжести за малое время удара не учитывать. Ответы допустимы через радикалы из целых чисел.

2. Цилиндрический теплоизолированный горизонтально расположенный сосуд разделен на два отсека теплопроводящим поршнем, который может перемещаться горизонтально без трения. В первом отсеке находится водород, во втором – азот, каждый газ в количестве  $v = 6/7$  моль. Начальная температура водорода  $T_1 = 350$  K, а азота  $T_2$  = 550 К. Температуры газов начинают медленно выравниваться, а поршень начинает медленно двигаться. Газы считать идеальными с молярной теплоемкостью при постоянном объеме  $C_V = 5R/2$ .  $R = 8.31 \text{ J/K/(mol)}$ .

1) Найти отношение начальных объемов водорода и азота.

2) Найти установившуюся температуру в сосуде.

3) Какое количество теплоты передал азот водороду?

3. Две бесконечные плоские прямоугольные пластины АВ и ВС перпендикулярны друг к другу и образуют двугранный угол с ребром В. На рисунке показано сечение угла плоскостью, перпендикулярной ребру В.

1) Пластина ВС заряжена с постоянной поверхностной плотностью заряда. Угол  $\alpha = \pi/4$ . Во сколько раз увеличится напряженность электрического поля в точке К на середине отрезка АС, если пластину АВ тоже зарядить с такой же поверхностной плотностью заряда?

2) Пластины ВС и АВ заряжены положительно с поверхностной плотностью заряда  $\sigma_1 = 3\sigma$ ,  $\sigma_2 = \sigma$ , соответственно. Угол  $\alpha = \pi/5$ . Найти напряженность электрического поля в точке К на середине отрезка АС.

4. Электрическая цепь собрана из идеальных элементов: источника с ЭДС *Е*, катушек с индуктивностями  $L_1 = 4L$ ,  $L_2 = 3L$ , конденсатора емкостью С, диода D (см. рис.). Ключ К разомкнут, конденсатор не заряжен, тока в цепи нет. После замыкания ключа возникают колебания тока в  $L_1$ .

1) Найти период Т этих колебаний.

2) Найти максимальный ток  $I_{\text{M1}}$ , текущий через катушку  $L_1$ .

3) Найти максимальный ток  $I_{M2}$ , текущий через катушку  $L_2$ .

5. Оптическая система состоит из двух соосных тонких линз  $\Pi_1$  и  $\Pi_2$  (см. рис.) с фокусными расстояниями  $3F_0$  и  $F_0$ . соответственно. Расстояние между линзами  $2F_0$ . Диаметры линз одинаковы и равны D, причем D значительно меньше  $F_0$ . На линзу Л<sub>1</sub> падает параллельно оси системы пучок света с одинаковой

интенсивностью в сечении пучка. Прошедший через обе линзы свет фокусируется на фотодетекторе Д, на выходе которого сила тока пропорциональна мощности падающего на него света. Круглая непрозрачная мишень М, плоскость которой перпендикулярна оси системы. лвижется  $\mathbf{c}$ постоянной скоростью перпендикулярно оси системы так, что центр мишени пересекает ось на расстоянии  $F_0$  от  $\Pi_1$ . На рисунке показана зависимость тока I фотодетектора от времени t (секундомер включен в момент начала уменьшения тока).  $I_1 = 5I_0/9$ .

1) Найти расстояние между линзой Л<sub>2</sub> и фотодетектором.

2) Определить скорость  $V$  движения мишени. 3) Определить  $t_1$ .

Известными считать величины  $F_0$ , D,  $\tau_0$ .

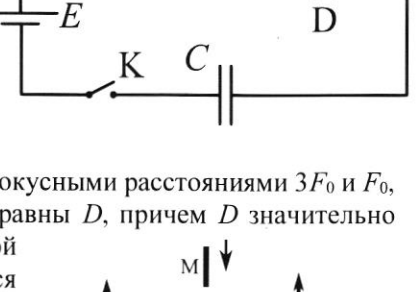

 $\overline{\tau}$ 

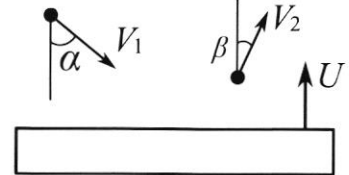

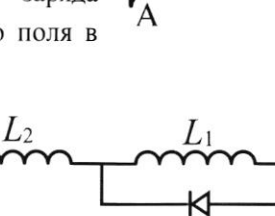

A

∤Л∍

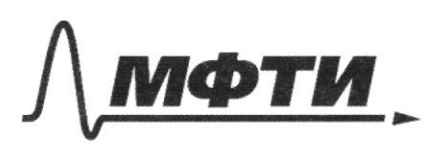

ФЕЛЕРАЛЬНОЕ ГОСУЛАРСТВЕННОЕ АВТОНОМНОЕ ОБРАЗОВАТЕЛЬНОЕ УЧРЕЖЛЕНИЕ ВЫСШЕГО **ОБРАЗОВАНИЯ** 

«МОСКОВСКИЙ ФИЗИКО-ТЕХНИЧЕСКИЙ ИНСТИТУТ (НАЦИОНАЛЬНЫЙ ИССЛЕДОВАТЕЛЬСКИЙ **УНИВЕРСИТЕТ»** 

ШИФР

(заполняется секретарём)

### ПИСЬМЕННАЯ РАБОТА

 $M \searrow 2$  $\frac{u_1}{\sqrt{2}} \frac{1}{\sqrt{8}}$  $3a \times a \times f$ во время удара на тарик действовал на manoro cuna pearcyme engro co improvor nuitor, Hanpabilimais 1 robepseuveres >> m.K. my 3CU: ap = Fat>>  $Ha\overrightarrow{OX}$ :  $\rho_{\alpha}z\rho_{K_{x}} \Rightarrow \overrightarrow{\rho}z m\overrightarrow{U} \Rightarrow \rho_{\alpha}z m\overrightarrow{U}_{f}rmd\rho_{K_{x}}=m\overrightarrow{U}_{z}m\rho z$  $m\mathcal{U}_1$   $m\mathcal{U}_2$   $m\mathcal{U}_2$   $m\mathcal{U}_3$   $n\mathcal{U}_2$  =  $\mathcal{U}_1$   $\cdot$   $\frac{m\mathcal{U}_1}{m\mathcal{U}_2}$  =  $\mathcal{U}_2$  =  $\mathcal{U}_2$  =  $\mathcal{U}_3$  =  $\cdot$   $\mathcal{S}$  =  $\cdot$   $\mathcal{S}$   $($   $\mathcal{U}_1\mathcal{U}_2)$ 2) Igap neympymie er monoroque borgmenue remeater spu croner-Hobemun >> Emapura, > Emapura, (300: Eo= Ex+Q) => marence gues  $3\ell\ell\ell$ :  $\bar{\omega}_j$ : [po] > pk ] => B  $\ell\mathcal{O}$  numer: 1  $N_{1}cos\alpha+U > N_{2}cos\beta- U \Rightarrow 2U > \frac{1}{2}(V_{2}cos\beta- U_{1}cos\alpha)$  $cos \beta = \frac{2U^2}{3}$   $cos \alpha = \frac{13}{2} \rightarrow U > \frac{1}{2} (18 - \frac{212}{3} - 12 - \frac{13}{2}) \rightarrow (U > 3 (2\sqrt{2} - \sqrt{3}))$ Typu small VzcosB-U>O (unare 6 CO muitor cropocto nempabilна впешту-неворионно) => И < V2 содь => И < 18. 212 = X И < 12 V2 Ombim: 1)  $v_2$ = U.  $\frac{m_2}{m_3}$ = 18  $\frac{u_2}{c}$  1)  $\frac{1}{u}$  =  $\frac{1}{u}$  (Brees ) [U>5(Dr E-V3)<br>U< Uzios B Tagara 2.  $s)$  m.k.  $c_v = \frac{5\kappa}{2}$ , quil édeux rajob » s'emenerieur  $H<sub>2</sub>$  $N_{2}$ destogor => monument ager u begopog.  $\left(\frac{1}{2}\right)$  nopineurs nogbumen =>  $\left(\frac{1}{2}\right)$  =  $P_{12}S$  npm Ts ero pabuobecuu  $P_{N_2}$  =  $P_{H_2}$  $\sqrt{\frac{6}{4}}$ Mengenecola - Knañnepona: PV= VRT =>> PHz VHz = VHz RTz 3) Towo Ipalmenue >> b Harane  $\frac{V_{H_2}}{V_{N_2}} = \frac{T_L}{T_2}$  =>  $\frac{V_{H_2}}{V_{N_2}} = \frac{350}{550} = \frac{7}{11}$  4) theya  $T_{H_2} = T_{N_2}$  =>

⊔ черновик ⊻ чистовик (Поставьте галочку в нужном поле)

Страница № 1 (Нумеровать только чистовики)

nyerne yernamobulace T=To => m.n. b pabnobecun  $N_{2}$  $H<sub>2</sub>$  $P_{N_2}^2 = P_{H_2}^2 \Rightarrow \int_{P_{N_2}}^{P_{H_2}} V_{H_2}^2 = \sqrt{R T_0} \Rightarrow V_{H_2}^2 = V_{N_2}^2 \Rightarrow$ reamegoris ray zannemaer à vousno votama. 5) Uznaranono Unz = 7  $V_{N_2}$  =  $\frac{33}{7}V_{H_2}$  =>  $V_{N_2}+V_{H_2}=V_o$  (ye Vo-odsin buro caryga) =>  $\frac{31}{7}V_{H_2} + V_{H_2} = V_0 \Rightarrow V_{H_2} = V_0 \cdot \frac{4}{\sqrt{8}}$  6) lexi cac  $V_{H_2} = \frac{1}{2}V_0 \Rightarrow$  $H_2: \begin{cases} P_{42} & \frac{2}{18}V_0 = VRT_3 \ P_{41} & \frac{2}{18}V_0 = VRT_0 \ P_{42} & \frac{f_1f_2}{f_0f_0} = VRT_0 \ P_{42} & \frac{f_1f_1}{f_0f_0} = VRT_0 \ P_{42} & \frac{f_1f_2}{f_0f_0} = VRT_0 \end{cases}$  $F = \frac{T_1}{T_9}$ <br> $\frac{T_2}{T_3}$  (m.K.  $P_{H_2} = P_{N_2}$ ) =>  $\frac{11}{9}$ ,  $\frac{9}{11}$  =  $\frac{72}{79}$ ,  $\frac{76}{73}$  = 4)  $\tau$  fancon mepurojuncumumu : Q=A<sub>raya</sub>+ AV \* m. k. cocyg menuo nyompobannoni=> ba borganemoe rajani memio не вожерия нарцику, а передается другому газу. Так же, т.к. munepamypor borpabunbanom "inequenno" (1)  $P_{H_2}$  =  $P_{N_2}$  - burga =>  $A_{H_2} = -A_{N_2}$  ( $F_{H_2}$  на поршень =  $-F_{N_2}$ ) a)) тексо возементия при normonnau gabrienne =>  $Q = Q \cdot V \cdot \Delta T$  => Pronez = Paraz (gabrienne<br>b coupe ne usuremeerch) => que Hz: Par To = DRTs =>  $\frac{4}{9}$  =  $\frac{1}{10}$  = 3<br>To =  $\frac{4}{7}T_1 = \frac{1}{7}$ .350 = 450(K)  $T_0 = \frac{y}{7}T_1 = \frac{y}{7}.350 = 450(k)$ 8)  $Q = A + \Delta U$  and  $H_2: A = P_{H_2} \cdot \Delta V$ ;  $\Delta V = \frac{1}{2}V_0 - \frac{1}{18}V_0 = \frac{1}{9}V_0$  $P_{H_2}$  =  $\frac{1}{2}V_0 = \frac{1}{\sqrt{R}}\sqrt{R}$  =  $\frac{2VRT_0}{V_0}$  =  $\frac{2VRT_0}{V_0}$  =  $\frac{1}{9}V_0 = \frac{2VRT_0}{9}$  ;  $\Delta U = \frac{1}{9}VRT_0$  $m. \kappa.$   $a. \frac{1}{2}R = \frac{1}{2}R = i.55$   $\delta M = \frac{1}{2}VaR(T_0-T_1) \Rightarrow Q_{\mathcal{W}_2} = Am_2r_3H_{\mathcal{W}_2}$  $m \cdot \kappa$ .  $Qu_2 + Qu_2 = 0 \Rightarrow Q_{N_2} = -Q_{H_2} \Rightarrow m \cdot \kappa$ .  $Q_{N_2}$  organise =  $-Q_{N_2} = Q_{H_2} \Rightarrow$  $Q_{N_2}$  opgannoe =  $\frac{20RT_0}{9} + \frac{5}{20}QR(T_0-T_1) = \frac{VR}{18}(49T_0 - 45T_1) = \frac{\frac{6}{7}\cdot8.31}{18} (49.450 -$ <br>- 45. 30) =  $\frac{4.31}{21}$ . 50. 7. 9(7-5) = 8, 31. 50. 2. 3 = 2493 (200) =  $VRT_1$  ( $T_0 = \frac{9}{7}T_1$ )  $G = G + R = \frac{2}{2}R_1 \left( \frac{m_{\text{b}}}{m_{\text{b}}}\right)$   $\frac{\nabla H_1}{\partial r_{\text{b}}}\sqrt{m_{\text{b}}}} = \frac{1}{T_2} = \frac{7}{11}$  2)  $T_{\text{yca}} = \frac{9}{7}T_1 = 450$  K 

№ чистовик □ черновик (Поставьте галочку в нужном поле)

Страница № 2 (Нумеровать только чистовики)

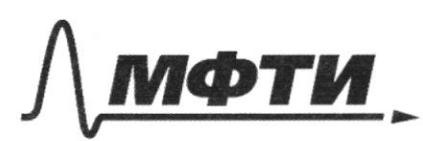

**ФЕЛЕРА ЛЬНОЕ ГОСУЛАРСТВЕННОЕ АВТОНОМНОЕ** ОБРАЗОВАТЕЛЬНОЕ УЧРЕЖЛЕНИЕ ВЫСШЕГО **ОБРАЗОВАНИЯ** 

«МОСКОВСКИЙ ФИЗИКО-ТЕХНИЧЕСКИЙ ИНСТИТУТ (НАЦИОНАЛЬНЫЙ ИССЛЕДОВАТЕЛЬСКИЙ **УНИВЕРСИТЕТ»** 

ШИФР

(заполняется секретарём)

# ПИСЬМЕННАЯ РАБОТА

1) Eserconernois meacr. =  $\frac{G}{2\epsilon_0}$ ,  $G = \frac{4}{3}$  =>  $G_{Be}$ ; Bajara 3. => nouse zapiegne macrunor AB,  $E_{BC} = \frac{G_{BC}}{2E}$ maro me  $G_{134} \Rightarrow E_{AB} = \frac{G_{BC}}{2E}$  a)  $E = E_1 + E_2$  $E_{AB}$  $E_{\kappa}$  =  $E_{AB}$  +  $E_{BC}$  =  $m \cdot R$ . Ese  $\perp$  EARS ((BC)  $\perp$ (AB))  $E_k = \sqrt{\sum_{AB}^2 + \sum_{BC}^2} = E_{BC} \sqrt{2} \Rightarrow E_{K/F_Q} = \sqrt{2}$  $\overline{E}_{\kappa}$  $E_{AB} = \frac{G_2}{2F_m} = \frac{G}{2E_0}$   $E_{BC} = \frac{G_1}{2E_0} = \frac{3G}{2E_0}$  = m.k.  $\alpha$ Ke  $E_{AB}$   $\angle E_{BC}$  =>  $E = \sqrt{E_{AB}^2 + E_{BC}^2} = \sqrt{\frac{5^2}{96}}e + \frac{90^2}{96}e^2$ morne =  $\frac{5}{25}$   $\sqrt{1+9}$  =  $\frac{\sqrt{106}}{26}$ ; raugún ranpabrence Ex emmaceur AB: ARMN:  $\delta m_L N K m = \frac{NM}{Km} = \frac{Em}{EK} = \frac{S \cdot \lambda Ec}{\lambda Ec \cdot \sqrt{100}} = \frac{1}{\sqrt{10}}$ Ł THC  $LNKM = \angle(E\kappa; B\hat{A})$  $s) \frac{E k}{E} = \sqrt{2}$ Ombom:  $a)$   $E_K = \frac{\sqrt{100}}{260}$ ;  $L(E_K; BA) = \arcsin(\frac{L}{\sqrt{10}})$ Sapara 4. pue 2)  $\frac{L_{2}}{m^{2}}$  $L_{2}$ Lı  $\leq$  fect mok repez  $L_s = O$ rue (uger reper quoy) 1) Trance zamoncamme, M.R. Mc = 0 => more no racobois repaire (pues) => quoy genepoir => 2) II npabuno trupropa:  $\mathcal{E} = L_2 \frac{dA}{dt} + L_1 \frac{dJ_1}{dt} + U_2$  $u_{c} \cdot \varphi_{1}/c$ ;  $\frac{d^{2}f_{1}}{dt} = \dot{\varphi}_{1}^{*} \Rightarrow \mathcal{E} = (L_{2}+L_{1}) \dot{\varphi}_{1}^{*} + \frac{L_{1}}{c} \Rightarrow \dot{\varphi}_{1}^{*} + \varphi_{1} \cdot \frac{1}{c(L_{2}+L_{1})} - \frac{E}{L_{2}+L_{1}} \approx 0$  $\Rightarrow$   $w = \sqrt{\frac{1}{c(L_1 + L_2)}}$   $\Rightarrow$   $T = \frac{2\pi}{c(L_1 + L_2)}$ . 3)  $m \times$  nepusy neuesannul zayuga

□ черновик ⊠ чистовик (Поставьте галочку в нужном поле)

Страница № 3 (Нумеровать только чистовики)

β gannou yenu = nepug romedanum TOKA (9, = 9,) => T<sub>4</sub> = Se(L+L<sub>2</sub>) on T<br>= en VC-7L 4) gs(t) = -EC + Q0 cos(wt), m.k. npu t=0  $f_7=0$  ( $U_6=0$ ) =>  $Q_0=EC$  =>  $g_1(t)=-EL+EC+CCcos(\frac{1}{|C\cdot H|}t)$  =>  $f_1$ <br> $g_1^*(t) = f_1(t) = -E \cdot C \cdot \frac{1}{\sqrt{C \cdot H}} \cdot \text{Im}(\frac{1}{\sqrt{7CL}} \cdot t)$  =>  $f_1 = \text{max}$ ,  $n \text{mu} \text{Im}(wt) = t$ => |In max =  $\frac{\varepsilon c}{\sqrt{72c}}$  =  $\varepsilon \sqrt{\frac{c}{72}}$  5) m.K. ug 3cd: Eo + Auer = =  $y^2(\frac{L_2}{2}+\frac{L_1}{2})$  => y'L =>  $\frac{yL_1}{2}$  =>  $\frac{y^2L_2}{2}$  paramerpum nupraie, rooga nouse nonemois zaprejnu noncencaropa (g. (Tz)= = - 2EC - zapiej na ileboii odravajne) => more nouver nporub racobou imperince => IL,=0 (puc 2) => II mpabrico nupropa:  $\mathcal{E} = U_c + L_2 \frac{\partial T_2}{\partial t}$ ;  $U_c = U_0 - \frac{\rho_2}{c}$ ;  $U_0 = \frac{19(1/2)}{c} = 2\mathcal{E}$  $E = 2E - \frac{p_2}{C} - L_2 \dot{q_2}$  (-L<sub>2</sub> $\dot{q_2}$ , m.k. mok. nposub racobou) =><br>L<sub>2</sub>. $\dot{q_2}$  +  $\frac{q_2}{C}$  -  $\epsilon$  = 0 =>  $\dot{q_1}$  +  $\frac{q_2}{L_2}$  -  $\frac{E}{L_2}$  = 0 =>  $q_2$  =  $\epsilon$  = 1 Q0 cos(wzt)  $w_z = \sqrt{L_2 c}$ ; nu  $t = 0$  =>  $q_z = a \epsilon l$  =>  $Q_z = \epsilon l + \epsilon c \cos(\omega_z t)$  =>  $J_2 = \tilde{\rho}_1 = -\varepsilon c \cdot \frac{1}{\sqrt{L_2}c}$   $km(w_2t) \gg \frac{\gamma}{2}max = (sm(w_2t) = t) =$  $=$   $\epsilon \sqrt{\frac{c}{L_2}} = \epsilon \sqrt{\frac{c}{3L}} > \epsilon \sqrt{\frac{c}{7L}}$  $OmBem: 1)$  T =  $2\pi\sqrt{7}Lc$  $z)$   $\int_{3max}$  =  $E\sqrt{\frac{C}{7L}}$ 3)  $\frac{\partial}{\partial z}$  max =  $\frac{\partial}{\partial \zeta}$ Sapara 5. s) crearanca chem sporcogna repez Rs um. A 2 1 JOV V Re b syrue rapamentement ans our a codiqueral  $J_{\ell, \mathcal{J}}$  $\frac{M}{N_o}$ ħЛ  $\frac{10}{100}$ в (·)5°, на докуснаи расеющими  $N_{\rm 10}^{\rm 10}$ 

√ чистовик □ черновик (Поставьте галочку в нужном поле)

 $2f_0$ 

 $F_{o}$ 

 $\leftarrow$  3 $F_o$ 

Страница № 4 (Нумеровать только чистовики)

am impor (=3Fo) => pacemarine

 $\ell$ m s'go  $\Lambda_2$  =  $3F_0 - 2F_0 = F_0$  =>

 $\lambda$ ) popularia rounois decimos: d+b = f.

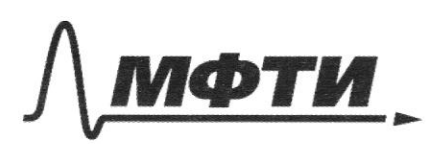

ФЕЛЕРАЛЬНОЕ ГОСУЛАРСТВЕННОЕ АВТОНОМНОЕ ОБРАЗОВАТЕЛЬНОЕ УЧРЕЖДЕНИЕ ВЫСШЕГО **ОБРАЗОВАНИЯ** 

«МОСКОВСКИЙ ФИЗИКО-ТЕХНИЧЕСКИЙ ИНСТИТУТ (НАЦИОНАЛЬНЫЙ ИССЛЕДОВАТЕЛЬСКИЙ УНИВЕРСИТЕТ)»

ШИФР (заполняется секретарём)

# ПИСЬМЕННАЯ РАБОТА

 $d$ - pacemaence em  $S'$ go  $u_2 = -F_0$  (nomornum-inmunioni)  $b$ - pacemarune nuncy nunzou a gremoramezan;  $f = F_0 \Rightarrow$  $\overrightarrow{f}_{0} + \overrightarrow{b} = \overrightarrow{f}_{0} \Rightarrow \overrightarrow{b} = \overrightarrow{f}_{0} \Rightarrow \overrightarrow{b} = \overrightarrow{f}_{2} \Rightarrow \overrightarrow{b} = \overrightarrow{f}_{1} \Rightarrow \overrightarrow{b} = \overrightarrow{b} = \overrightarrow{f}_{2} \Rightarrow \overrightarrow{b} = \overrightarrow{f}_{1} \Rightarrow \overrightarrow{b} = \overrightarrow{f}_{0} \Rightarrow \overrightarrow{b} = \overrightarrow{f}_{0} \Rightarrow \overrightarrow{b} = \overrightarrow{f}_{0} \Rightarrow \overrightarrow{b} = \overrightarrow{f}_{0} \Rightarrow \overrightarrow{b} = \overrightarrow{f}_{0} \Rightarrow \overrightarrow{b} = \overrightarrow{f}_{0} \Rightarrow$ a noman в течение врешени = bi-80 остается = const => ток периетает педать, коуа лишнено полночью вмети в облость жода uyuu ( отрезон MN на рисципе) и теперь при се двитении Incayage reperopamentaemoro cu chema=const. m.k. mor naran V epayy => npu t=0 numerous remers innuerus dont b (.) M => cann Tox Pederma. Robert 45  $2\ell$ -guana (guancer) numerou =>  $2\ell$ =  $2\delta$ -20. Esprentinative en Febricanst & Released the grant => to = 50 ye so- missings areniul nyena na paurorenieu Po em As; Sn = = So -  $n l<sup>2</sup>$  rulousage minimum. (VATADA) SED of auto monsters Afre Electronnes Trona ~  $S \Rightarrow \frac{Z_0}{Z_1} = \frac{S_0}{S_1} \Rightarrow \frac{S_0 - \pi l^2}{S_0} = \left(\frac{g}{J}\right)^{-1} \Rightarrow J - \frac{\pi l^2}{S_0} = \frac{J}{J} \Rightarrow$  $l = \frac{1}{2} \cdot \frac{S_0}{\pi} = \frac{2}{3} \sqrt{\frac{S_0}{\pi}}$ ; ly nogodine  $\triangle$  4BS' u MNS'=>  $\frac{X}{2\pi} = \frac{3F_0}{2F_0}$  =>  $\sqrt{6}$   $\frac{2}{3}$ , ye ro-paguye nyrna niousagon so => so= $\pi r_0^2$  =>  $60 - \frac{2^{2}}{9} \cdot \pi \rightarrow 1 = \frac{2}{3} \sqrt{\frac{2^{2} \cdot \pi}{9 \pi}} = \frac{2 \cdot 2}{9} \Rightarrow 10 = \frac{2 \cdot 2}{10} = \frac{2 \cdot 2}{9} = \frac{2 \cdot 2}{9} = \frac{2}{9}$ bpercut reaga renencent narana boxoqueto ny nyerra (mimenició nonces nucleus 6 (.) N =>  $U(t, -26) = MN - 2 = 2(16 - 1) = 2 \cdot \frac{21}{9}$  $t_1 = \frac{2R}{90} + \frac{8R}{90} = \frac{dR \cdot 986}{9.47} + \frac{8R}{90} = 1.586$ Ombem:  $s)$  d=  $\begin{pmatrix} 2 \\ 2 \\ 3 \end{pmatrix}$   $v = \begin{pmatrix} 2/3 \\ 2/3 \end{pmatrix}$  ts= s, s  $\begin{pmatrix} 2/3 \\ 3/3 \end{pmatrix}$ 

□ черновик √ чистовик (Поставьте галочку в нужном поле)

Страница № 5 (Нумеровать только чистовики)

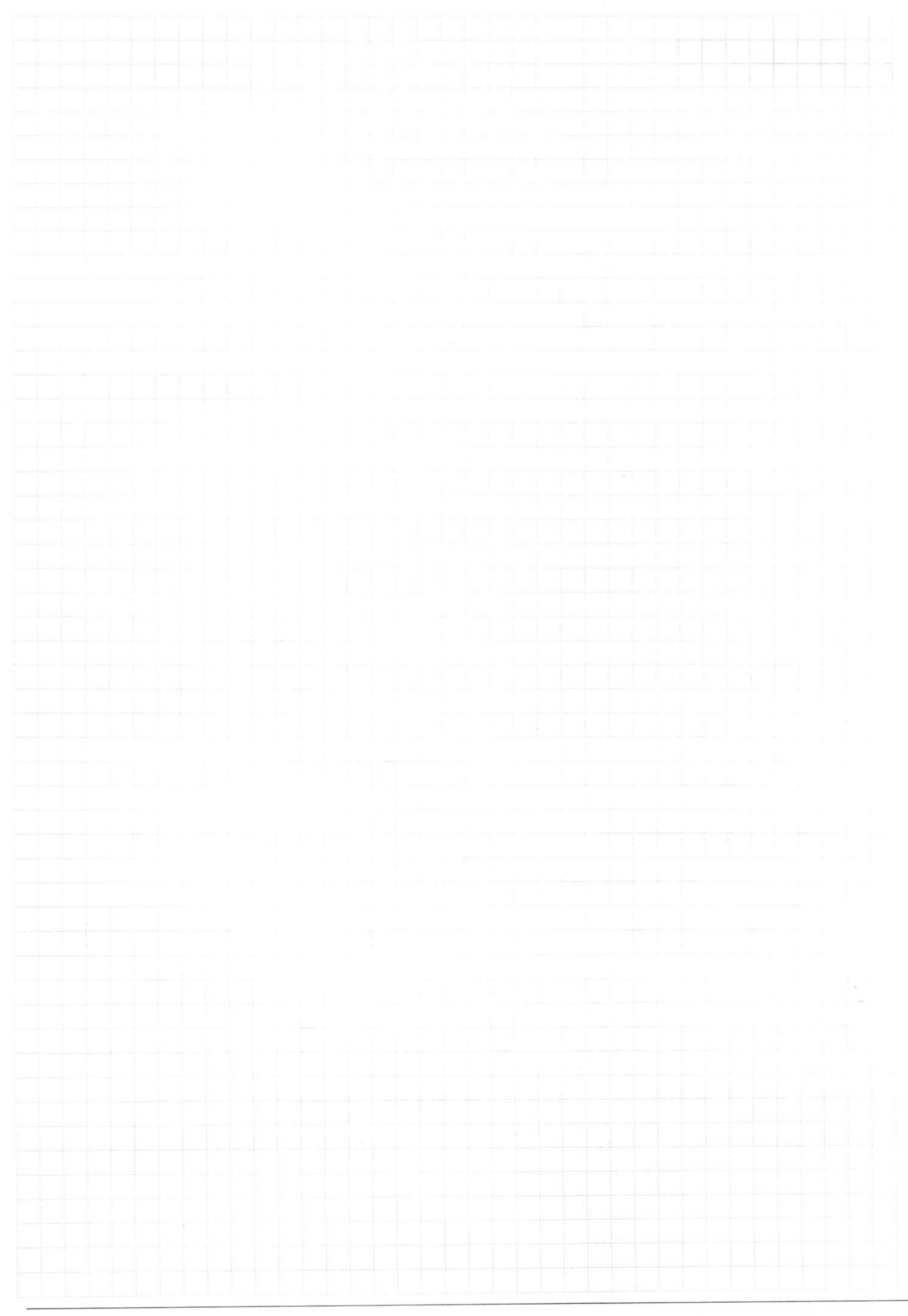

□ чистовик □ черновик (Поставьте галочку в нужном поле)

Страница  $\mathcal{N}_{\!\!\!\!\!\!\!\!\!\!\!\!\ {}^{\scriptstyle \circ} \mathcal{M}}$ (Нумеровать только чистовики)

 $\mathcal{D}$  as  $F$ o  $410$  $2\sqrt{2}-6\sqrt{2}+3\sqrt{3}=2$  $\ddot{f}_{o}$  $2F_{\Omega}$  $2f_0$  $-\frac{1}{4}$  $2F<sub>0</sub>$  $+$   $\frac{1}{d}$  =  $\frac{1}{f_0}$  =  $\frac{1}{d}$  =  $\frac{2}{f_0}$  =  $\frac{1}{d}$  =  $\frac{6}{2}$  $602731$  $P=\frac{Q}{\Delta t}$   $\Rightarrow P\sim Q$  $\Delta \varphi = \frac{\Delta W}{\Delta t}$  $W\sim g$  $\frac{\Delta \varphi}{\Delta} = E \Rightarrow$  $\mathbb{Q}$  $3\sqrt{6}$   $72\sqrt{25}$ + m Uscosa + Unit Un+ m V2 cosp = N. st  $2u + (u_{1}cos\alpha + v_{2}cos\beta) = N_{\Delta}t_{m}$   $2u = N_{\Delta}t - (v_{1}cos\alpha + v_{2}cos\beta)$  $Q = \frac{m}{2} (u_1^2 - u_2^2) =$ <br> $A - Q = \frac{m}{2} (u_1^2 - u_1^2)$  $A = N \cdot S$   $S = \Delta t \cdot U = 0$  $N \cdot \Delta t \cdot U - Q = \frac{m}{2} (v_2^2 - v_1^2)$  $12\frac{\sqrt{3}}{2}6\sqrt{3}+6\cdot\frac{2\sqrt{2}}{4}$ m (24<sup>2</sup> + U (24 cosa+ 22cosp)) = Q =  $\frac{m}{2}(\upsilon_{2}^{2}-\upsilon_{4}^{2})$  324-144 = 180  $2u^{2}+u\cdot 6(\sqrt{3}+2\sqrt{2})-Q/m = \frac{1}{2}\cdot 180$  $2U^2+U\cdot 6(\sqrt{3}+2\sqrt{2})-20\ge0$   $Q/4=\frac{9}{3}(3+8-6\sqrt{6})+30.2=$ =  $9(11-6\sqrt{6}+20) = 9(81-6\sqrt{6})$  -6( $\sqrt{3}+2\sqrt{2}$ )+3( $31-6\sqrt{6}$ ) Ş.  $\frac{9}{7}-1$  =  $\frac{2}{9}$  =  $\frac{6}{2}$   $\frac{8}{7}$   $\frac{3}{1}$  $6\sqrt{2}-3\sqrt{3}$  $12\sqrt{2}$  $300 - 8,31 = 2493$  $2\epsilon^2 c - 869 = \frac{6}{2} + E$  $(22)^{2}\cdot c$  -  $222c = \sqrt{4}$  $282 - 88.9 - \frac{92}{20} - E$  $\frac{2.5}{2}$  $x_{0} = \frac{\mathcal{E} \mathcal{L} \mathcal{R}}{-1} = -\mathcal{E} \mathcal{L} \mathcal{R} \mathcal{L} = 2 \mathcal{E}^2 C + \mathcal{L}^2 C =$   $\frac{e^{2}C}{2}$  =  $258^{2}C$  =  $LJ^{2}$  =  $58^{2}C$  =  $J = \frac{58^{2}C}{L}$  =  $E.\sqrt{SC}$ 

√ черновик □ чистовик (Поставьте галочку в нужном поле)

Страница № (Нумеровать только чистовики)

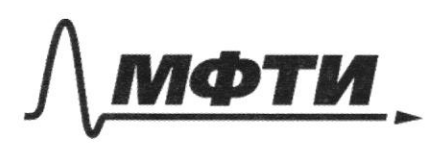

**РСТВЕННОЕ АВТОНОМНОЕ** ЛЬНОЕ УЧРЕЖЛЕНИЕ ВЫСШЕГО **ОБРАЗОВАНИЯ** 

**ЭВСКИЙ ФИЗИКО-ТЕХНИЧЕСКИЙ ИНСТИТУТ ЬНЫЙ ИССЛЕДОВАТЕЛЬСКИЙ ЛИВЕРСИТЕТ»** 

ШИФР

(заполняется секретарём)

#### ПИСЬМЕННАЯ РАБОТА

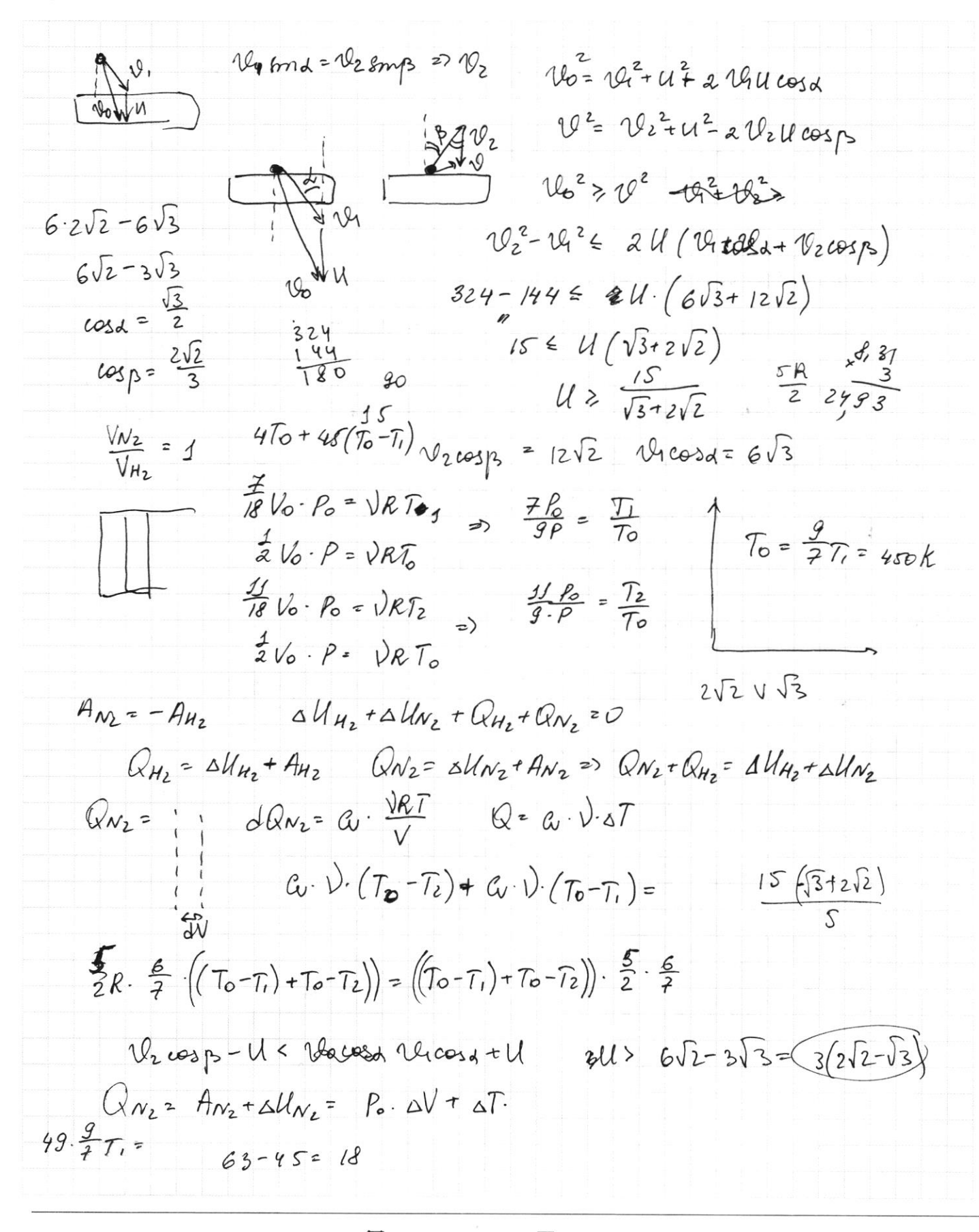

Страница № (Нумеровать только чистовики)

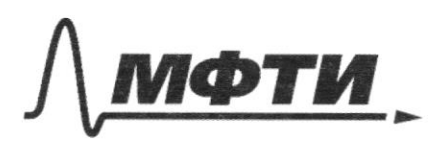

ФЕДЕРАЛЬНОЕ ГОСУДАРСТВЕННОЕ АВТОНОМНОЕ ОБРАЗОВАТЕЛЬНОЕ УЧРЕЖДЕНИЕ ВЫСШЕГО **ОБРАЗОВАНИЯ** 

«МОСКОВСКИЙ ФИЗИКО-ТЕХНИЧЕСКИЙ ИНСТИТУТ (НАЦИОНАЛЬНЫЙ ИССЛЕДОВАТЕЛЬСКИЙ<br>УНИВЕРСИТЕТ)»

ШИФР

(заполняется секретарём)

# ПИСЬМЕННАЯ РАБОТА

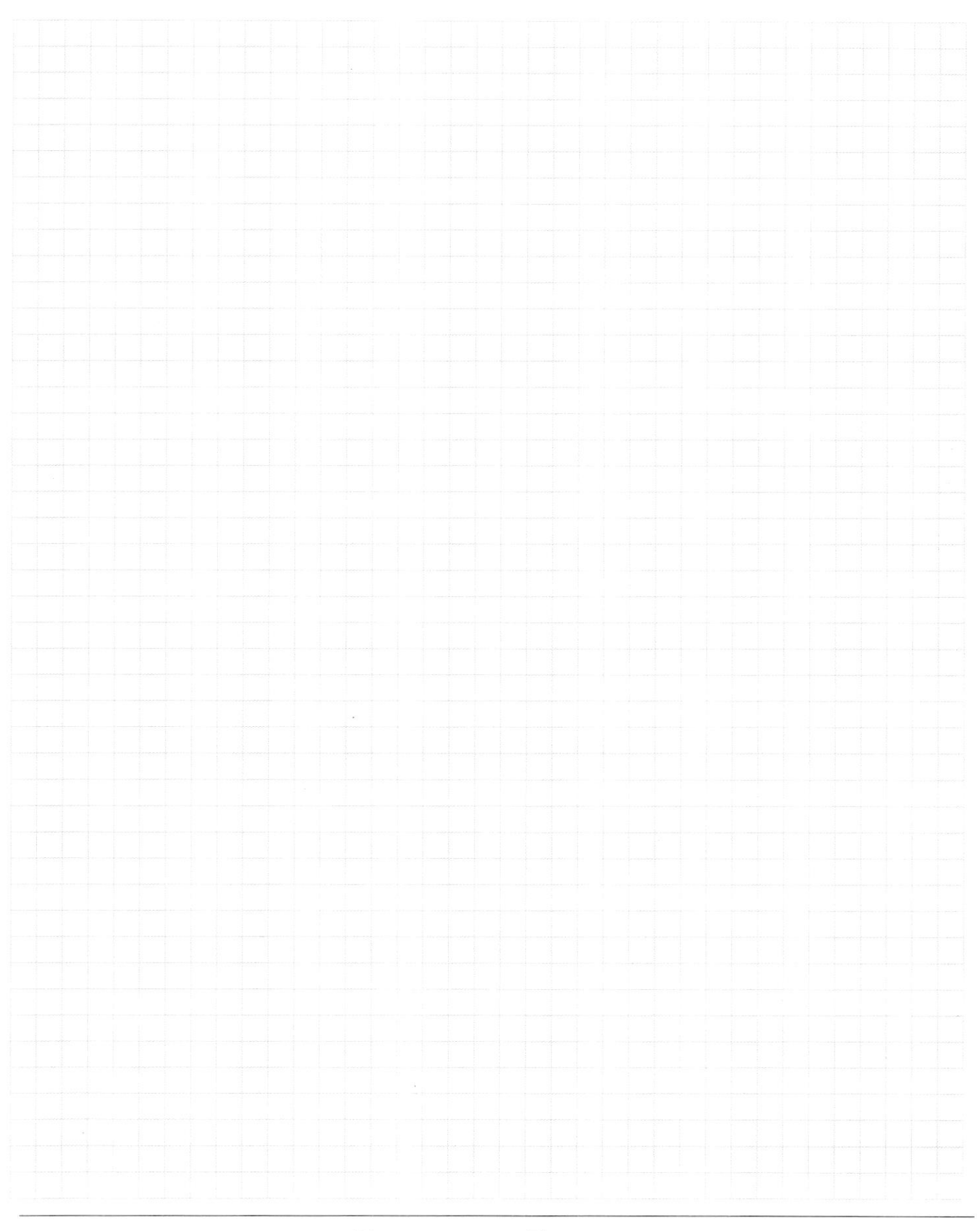

Страница № (Нумеровать только чистовики)

□ черновик □ чистовик (Поставьте галочку в нужном поле)